# Introduction to Database Systems EECS3421-B

York University Fall 2019 Project 2

In this project, you are to

1. *Create* the relational *schema* (and tables) based upon an E/R design which we are providing (Figure 1).

# **The Conceptual Design**

This conceptual design is a simplified E/R schema from Project #1 for the CIPA domain.

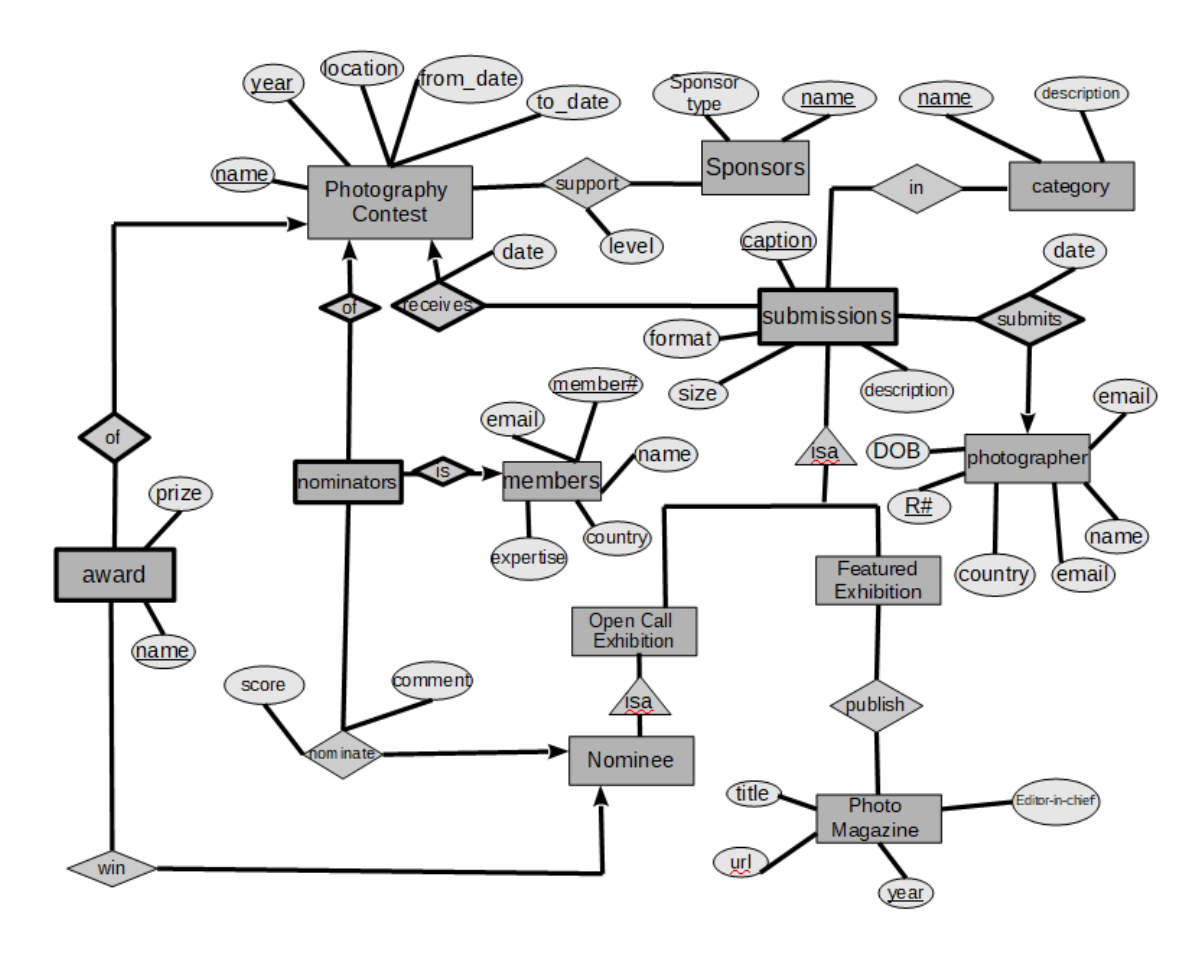

Figure 1

# **Part A (The Relational Schema)**

Translate the above E/R diagram (Figure 1) into an "equivalent" relational model.

- Specify the relational schema of each entity
- Specify the primary key on each relation
- Specify any foreign key references to other relations

Choose appropriate domain types — integer, date, varchar(…), etc. — as is appropriate, or as when dictated below. Key attributes and ones in *italics* in the E/R diagram should be declared as *not nullable*.

For attribute and relation names, carry over those from the E/R diagram where you can, and make sensible choices where you cannot.

# **Part B (The Relational Schema - SQL)**

Translate the relational schema in the relational model from Part A into an "equivalent" relational schema in SQL (the *data definition language*, DDL). Do not create any tables that are not needed. Declare *primary keys* and *foreign keys* per table appropriately to capture the logic of the E/R diagram and the relational model correctly.

Choose appropriate domain types — integer, date, varchar(…), etc. Key attributes and ones in *italics* in the E/R diagram should be declared as *not nullable*.

For attribute and table names, carry over those from the E/R diagram where you can, and make sensible choices where you cannot.

# **Examples**

## **Raccoon Rapsody Database**

As an example of an SQL schema script, see rrdb-create, the SQL schema script for the *Raccoon-Rhapsody* database from EECS-3421A in *fall 2016*. (This database was used for the project to write SQL queries.)

Note that this file has both the schema *and* the data in the same file; you are asked to put these in separate files for your schema and data, however.

The file rrdb-drop is a simple file of SQL drop commands that clears out the RRDB database. You may find you want to make a "drop" file too for your Episode database, as you will likely find the project is quite iterative.

## **Quest Schema**

Project #2, *Creating the Quest MMORPG Database*, was the equivalent project to this one from EECS-3421A in *fall 2016*. You can look it over as an exercise, and as an example for doing this project.

Note that the E/R in that project is a simplified schema from what the class did for their E/R design ("Project 1-A"): Project #1: Loot! And the RRDB database was then a variation on this.

#### **Solutions to the** *Quest Project*:

- quest‐schema
- quest-drop
- quest-data
- quest-query
- quest-answer

### **Deliverable**

#### *Submit*

- o An electronic copy of Part A of your project (schema.pdf) in **PDF**. (Note that submission of anything but **PDF** will be rejected!)
- o An electronic copy of Part B of your project (create.sql) in **PDF**. (Note that submission of anything but **.sql** will be rejected!)

The *create.sql* script is a text file with *.sql* extension containing a sequence of SQL (DDL) statements to create your database tables and constraints in **DB2**.

You also need to hand in a printed version of both Part A and B of the project as your project report.

**Online Submission Due:** by *11:59pm Monday 28 October 2019*.

**In Class Submission Due:** *10:00am Tuesday 29 October 2019.* 

Your project report should include the following.

**Cover Page**

A *cover page* should have your name and student#, and should indicate it is for the *E/R Project* of **EECS-3421B** for *Fall 2019*.

- **Part A (Relational Schema)**  Your relations, primary keys, and foreign keys mapped from the given ER.
- **Part B (SQL statements)**

Your DDL statement to create all tables and their constraints from Part A.

**Documentation (optional)**

Paragraphs explaining details about the project.

- o Any clarifications about your relational schema and constraints.
- o Any constraints (business rules) apparent from the requirements that you are unable to specify using the relational model in Part A.
- o Include the notes in your pdf submission.

Your project must be *typeset*; that is, no *hand-writing* submission. The cover page for submitting your work should look something as follows.

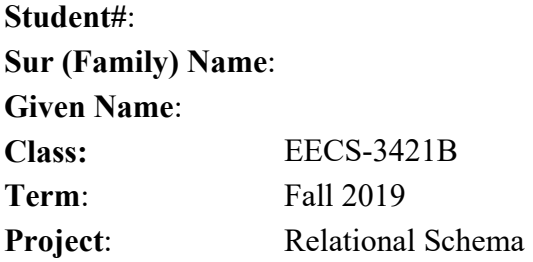

Call your PDF file "schema.pdf". Submit online your *schema.pdf* and *create.sql* files as follows.

% submit 3421B p2 schema.pdf create.sql